### **Computing**: Yearly Plan 2016 - 2017 **R, Y1, Y2, Y3, Y4, Y5 & Y6**

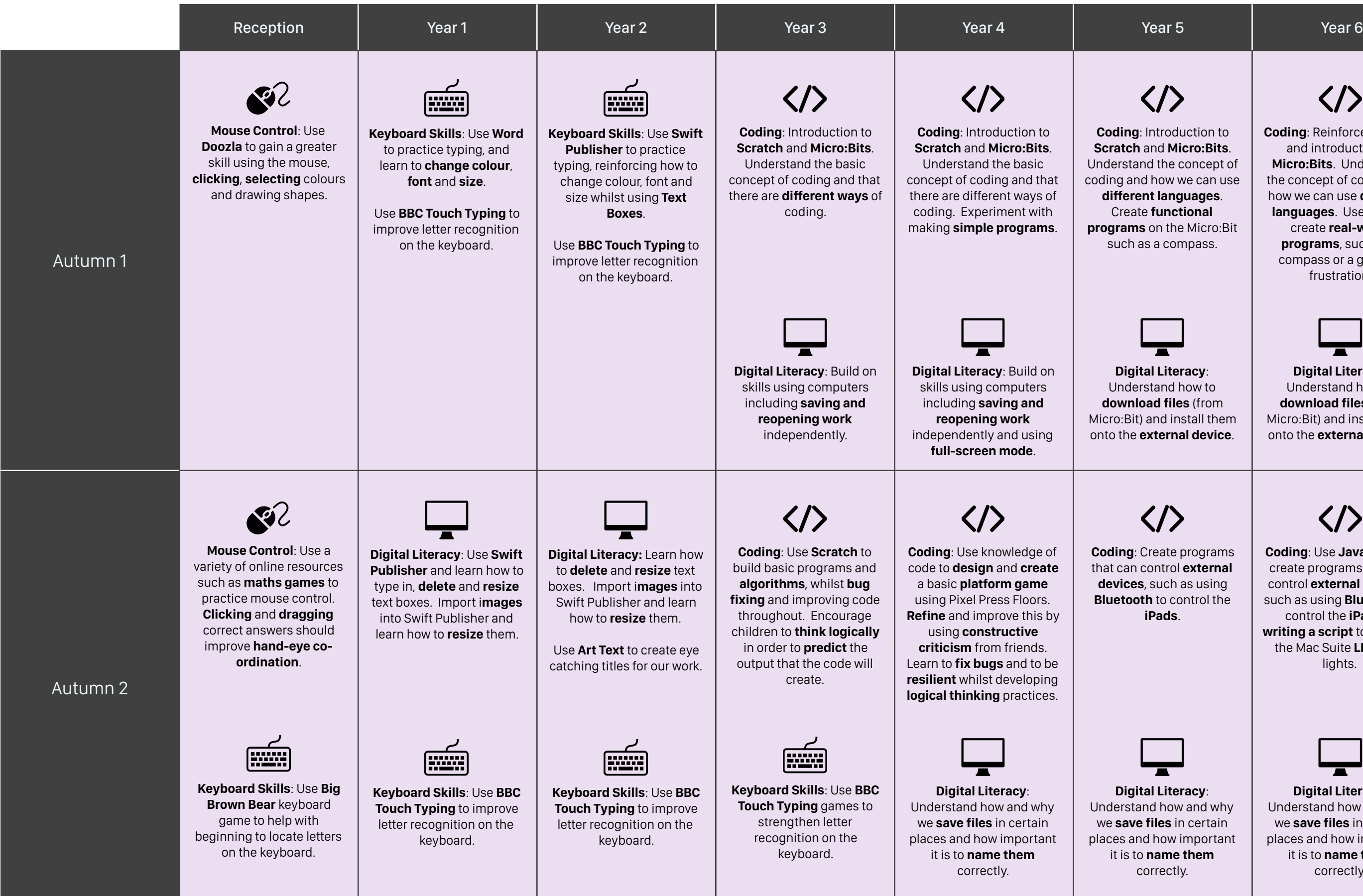

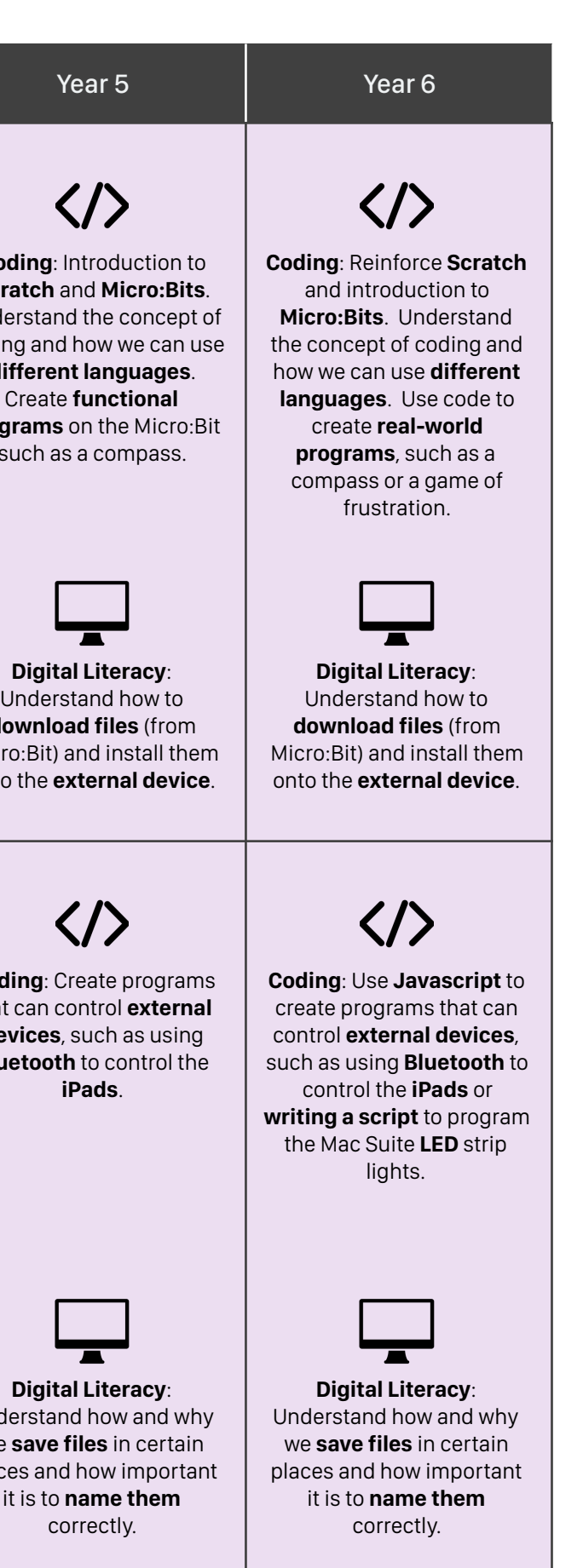

## **Computing**: Yearly Plan 2016 - 2017 **R, Y1, Y2, Y3, Y4, Y5 & Y6**

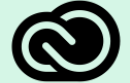

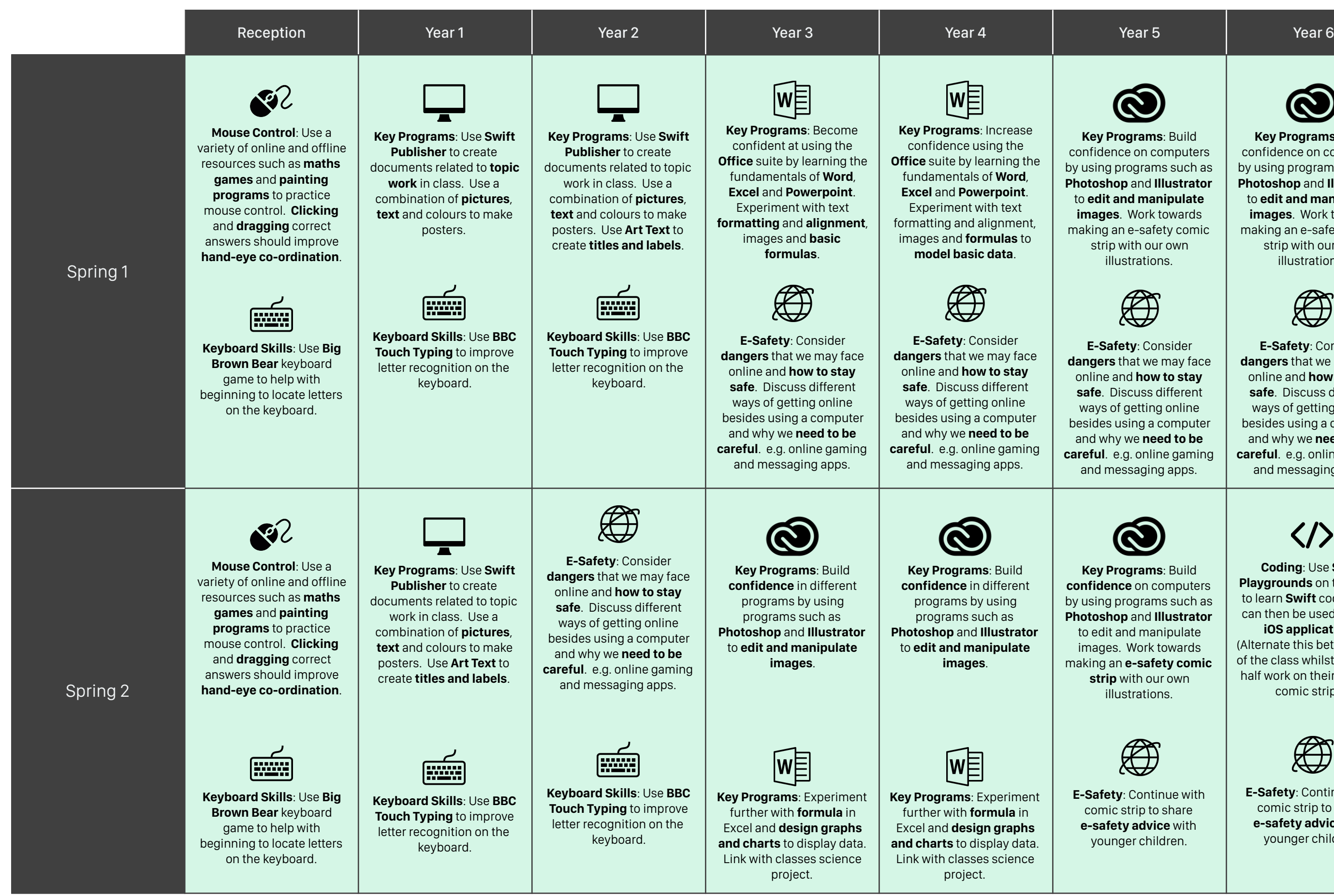

**Key Programs**: Build confidence on computers by using programs such as **Photoshop** and **Illustrator**  to **edit and manipulate images**. Work towards making an e-safety comic strip with our own illustrations.

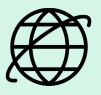

**E-Safety**: Consider **dangers** that we may face online and **how to stay safe**. Discuss different ways of getting online besides using a computer and why we **need to be careful**. e.g. online gaming and messaging apps.

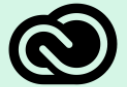

**Key Programs**: Build **confidence** on computers by using programs such as **Photoshop** and **Illustrator** to edit and manipulate images. Work towards making an **e-safety comic strip** with our own illustrations.

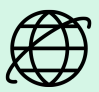

**E-Safety**: Continue with comic strip to share **e-safety advice** with younger children.

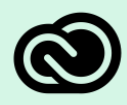

**Key Programs**: Build confidence on computers by using programs such as **Photoshop** and **Illustrator** to **edit and manipulate images**. Work towards making an e-safety comic strip with our own illustrations.

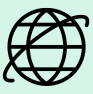

**E-Safety**: Consider **dangers** that we may face online and **how to stay safe**. Discuss different ways of getting online besides using a computer and why we **need to be careful**. e.g. online gaming and messaging apps.

**Coding**: Use **Swift Playgrounds** on the **iPads** to learn **Swift** code which can then be used to make **iOS applications**. (Alternate this between half of the class whilst the other half work on their e-safety comic strips.)

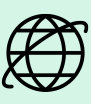

**E-Safety**: Continue with comic strip to share **e-safety advice** with younger children.

## **Computing**: Yearly Plan 2016 - 2017 **R, Y1, Y2, Y3, Y4, Y5 & Y6**

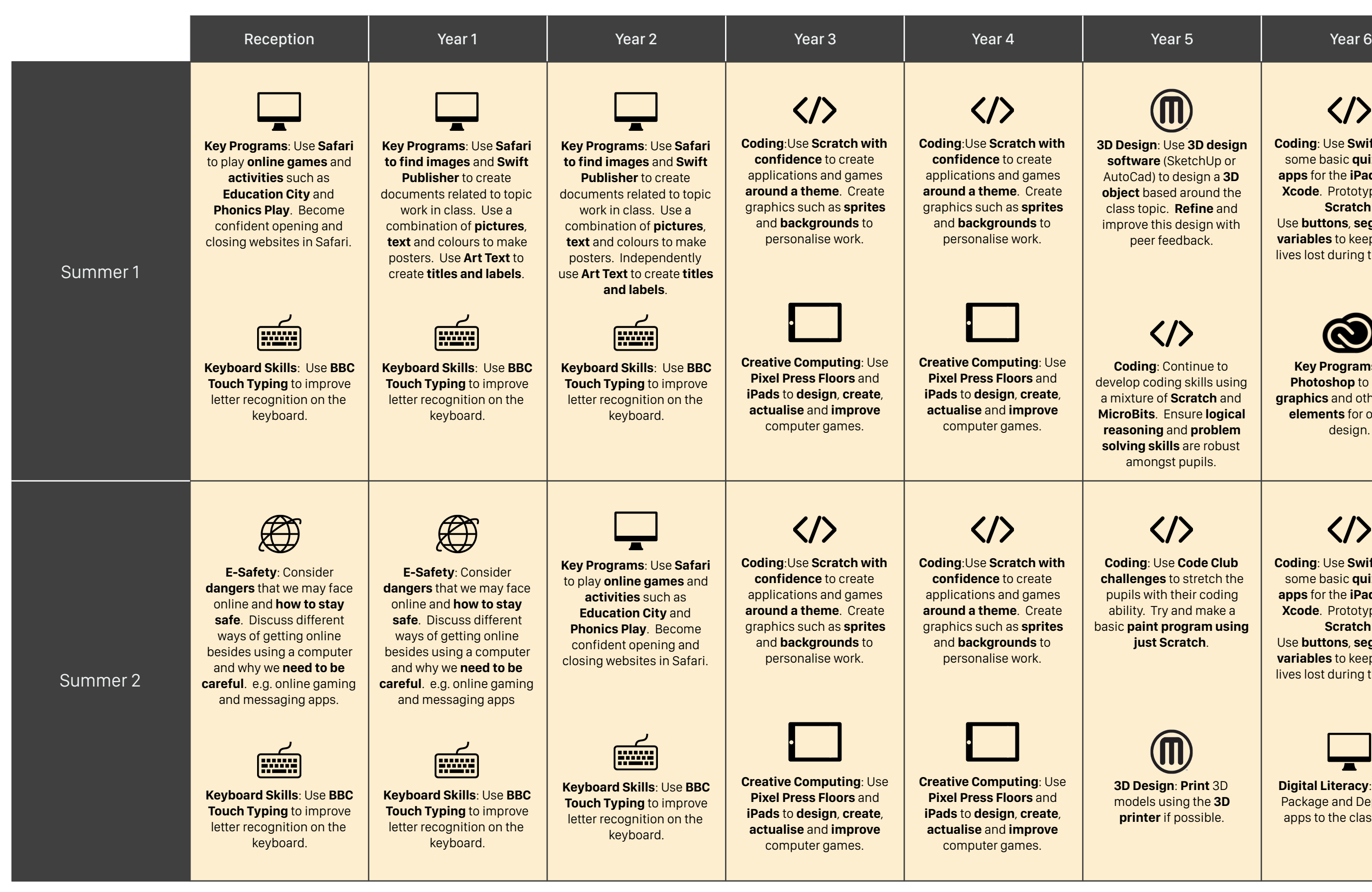

**3D Design**: Use **3D design software** (SketchUp or AutoCad) to design a **3D object** based around the class topic. **Refine** and improve this design with peer feedback.

# $\langle \rangle$

**Coding**: Continue to develop coding skills using a mixture of **Scratch** and **MicroBits**. Ensure **logical reasoning** and **problem solving skills** are robust amongst pupils.

**Coding**: Use **Code Club challenges** to stretch the pupils with their coding ability. Try and make a basic **paint program using just Scratch**.

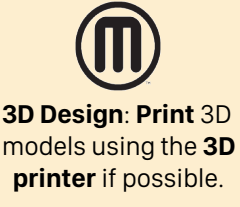

**Coding**: Use **Swift** to build some basic **quiz-style apps** for the **iPads using Xcode**. Prototype using **Scratch**. Use **buttons**, **segues** and **variables** to keep track of

lives lost during the game.

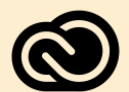

**Key Programs**: Use **Photoshop** to create **graphics** and other **visual elements** for our app design.

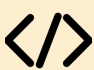

**Coding**: Use **Swift** to build some basic **quiz-style apps** for the **iPads using Xcode**. Prototype using **Scratch**. Use **buttons**, **segues** and

**variables** to keep track of lives lost during the game.

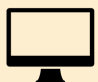

**Digital Literacy**: Learn to Package and Deploy the apps to the class iPads.